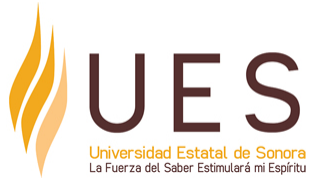

## **Universidad Estatal de Sonora Secuencia Didáctica**

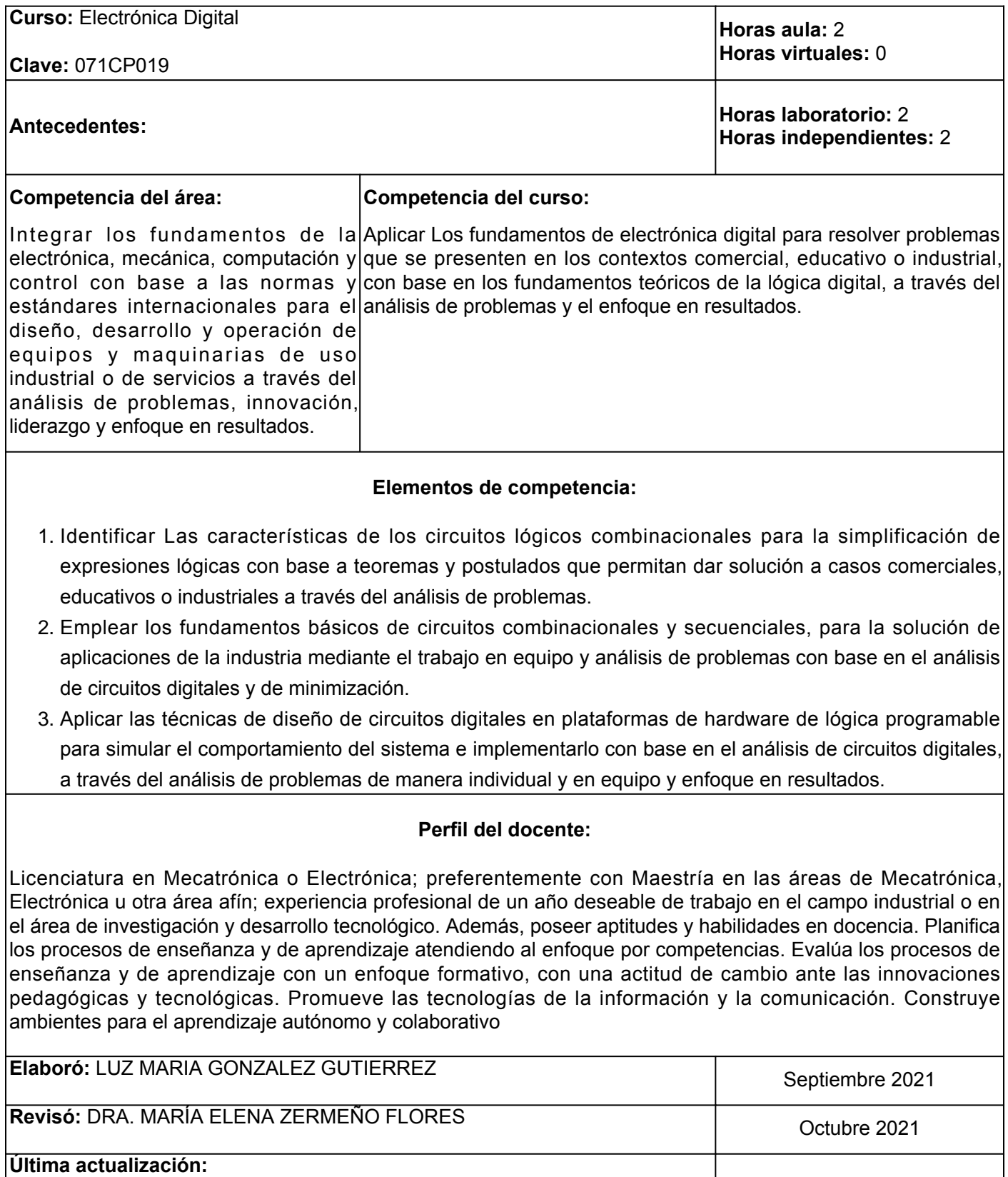

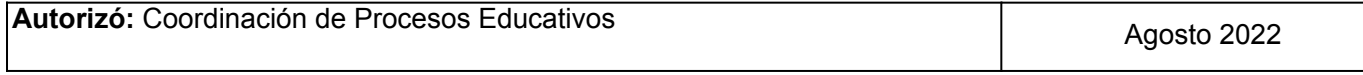

**Elemento de competencia 1:** Identificar Las características de los circuitos lógicos combinacionales para la simplificación de expresiones lógicas con base a teoremas y postulados que permitan dar solución a casos comerciales, educativos o industriales a través del análisis de problemas.

**Competencias blandas a promover:** Análisis de problemas

**EC1 Fase I: Circuitos lógicos empleando sistemas y códigos numéricos. Contenido:** Sistema binario, métodos de conversión, operaciones de aritmética binaria y códigos numéricos **EC1 F1 Actividad de aprendizaje 1: Trabajo de Tipo de actividad: investigación sobre métodos de conversión de los sistemas numéricos binario y hexadecimal** Realizar de forma independiente un trabajo de investigación sobre los métodos de conversión de los sistemas numéricos binario y hexadecimal, con base en una búsqueda de información en fuentes confiables y la revisión del material del apartado de recursos, así como la introducción previa al tema por parte del facilitador en clase. 1 hr. Aula 2 hrs. Independientes Aula (X) Virtuales ( ) Laboratorio ( ) Grupal ( ) Individual (X) Equipo ( ) Independientes (X) **Recursos:** Martínez, H. (2012). [Arquitectura de computadoras:](https://elibro.net/es/ereader/ues/130397) [basado en competencias para nivel superior.](https://elibro.net/es/ereader/ues/130397) Unidad 2, pág. 151 **Criterios de evaluación de la actividad:** [Rúbrica de trabajo de investigación](https://www.ues.mx/Docs/oferta_educativa/Rubricas/15_Rubrica_trabajo_de_investigacion.pdf) **EC1 F1 Actividad de aprendizaje 2: Solución de ejercicios sobre aritmética binaria** Resolver en equipo los ejercicios proporcionados por el facilitador sobre aritmética binaria, partir de la explicación del tema en clase y revisar el material de apoyo del apartado de recursos. 3 hrs. Aula **Tipo de actividad:**  $(X)$  Virtuales ( ) Laboratorio ( ) Grupal ( ) Individual ( ) Equipo (X) Independientes ( ) **Recursos:** Martínez, H. (2012). [Arquitectura de computadoras:](https://elibro.net/es/ereader/ues/130397) [basado en competencias para nivel superior.](https://elibro.net/es/ereader/ues/130397) Pág. 157 **Criterios de evaluación de la actividad:** [Rúbrica Solución de ejercicios](https://www.ues.mx/archivos/alumnos/rubricas/32_Rubrica_Solucion_individual_de_ejercicios_de_tarea.pdf) **EC1 Fase II: Compuertas lógicas Contenido:** Compuertas lógicas, funciones lógicas, familias de las compuertas TTL y CMOS **EC1 F2 Actividad de aprendizaje 3: Trabajo escrito sobre compuertas lógicas** Realizar de forma independiente un trabajo escrito **Tipo de actividad:** (X) Virtuales ( ) Laboratorio ( ) Grupal ( ) Individual (X) Equipo ( ) Independientes (X)

sobre compuertas lógicas, con base en la explicación del tema en clase y los materiales del apartado de recursos. 1 hr. Aula 2 hrs. Independientes **Recursos:** • El profe García. (2015). <u>[Curso Electrónica Digital](https://www.youtube.com/watch?v=O9DtyHnp5aI)</u> [Básica – Compuertas lógicas \(AND\)](https://www.youtube.com/watch?v=O9DtyHnp5aI) [.](https://www.youtube.com/watch?v=O9DtyHnp5aI) [Video] • El profe García. (2015). <u>[Compuertas lógicas](https://www.youtube.com/watch?v=7gJqFfW7034)</u> [\(Electrónica Digital\) NAND, NOT](https://www.youtube.com/watch?v=7gJqFfW7034) . [Video] • El profe García. (2015). <u>[Compuerta OR, circuito para](https://www.youtube.com/watch?v=9owIr0Uc3bI)</u> [comprobar la tabla de verdad](https://www.youtube.com/watch?v=9owIr0Uc3bI) . [Video]

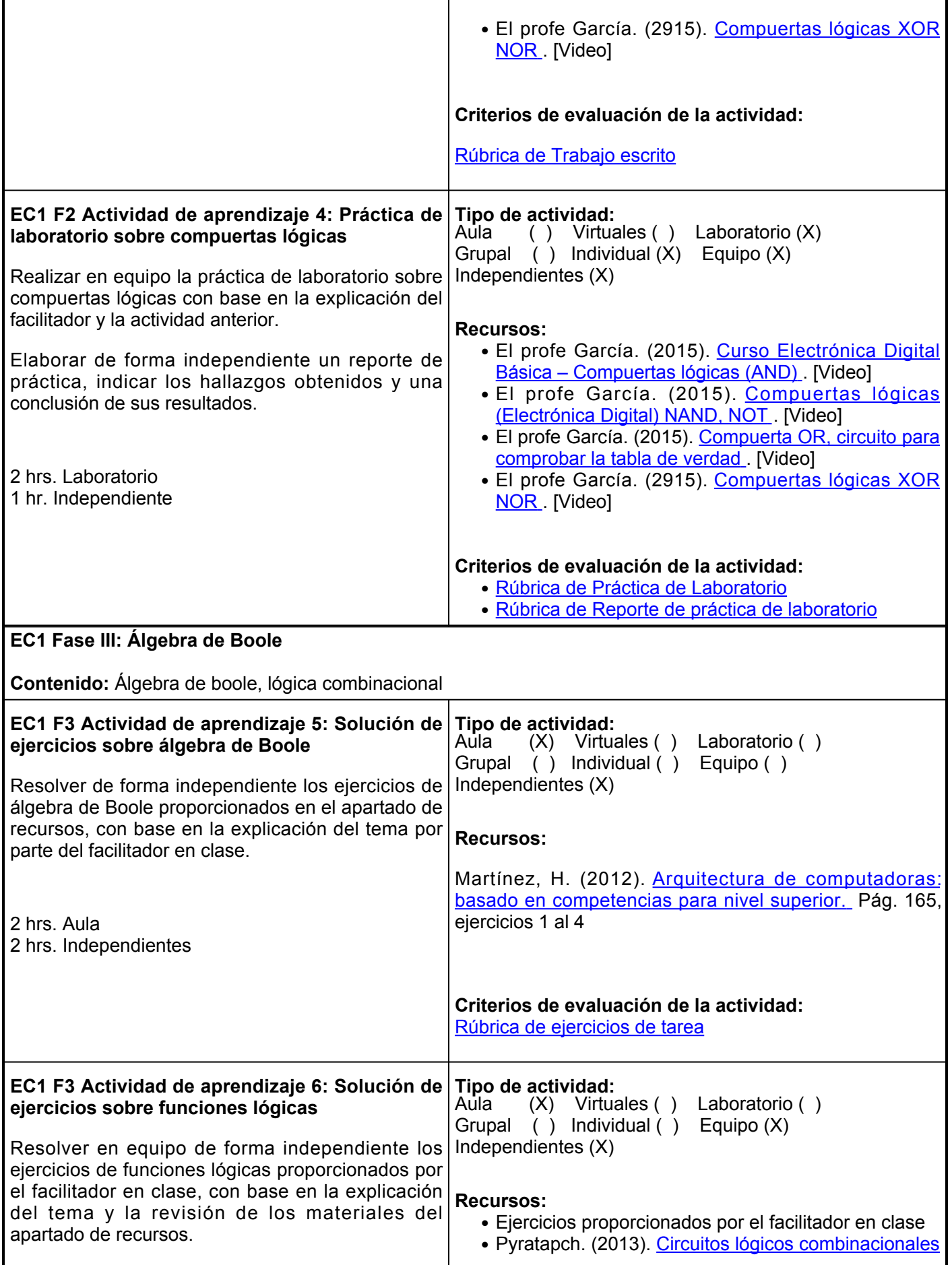

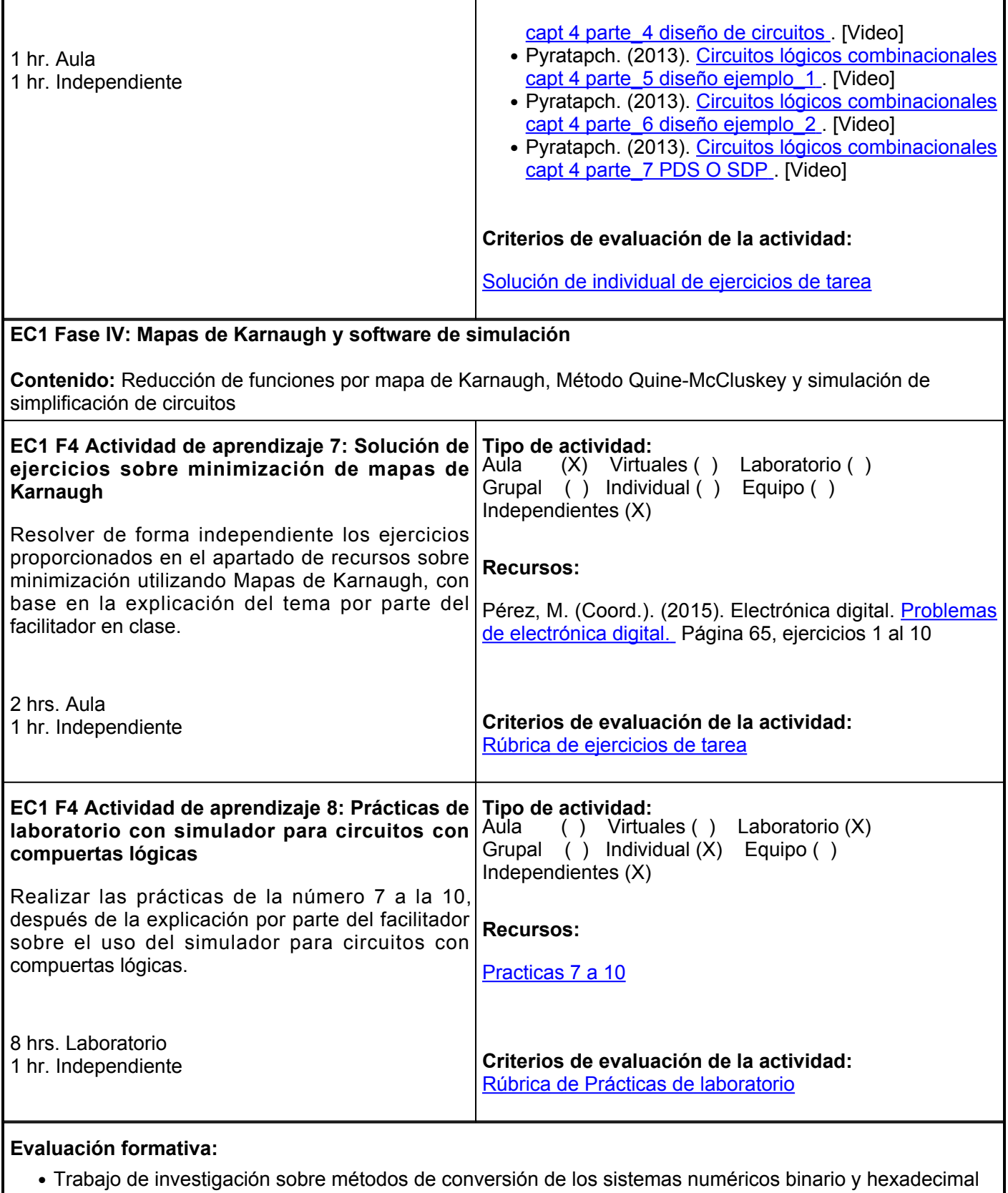

- Solución de ejercicios sobre aritmética binaria
- Trabajo escrito sobre compuertas lógicas
- Práctica de laboratorio sobre compuertas lógicas
- Solución de ejercicios sobre álgebra de Boole
- Solución de ejercicios sobre funciones lógicas
- Solución de ejercicios sobre minimización de mapas de Karnaugh
- Prácticas de laboratorio con el simulador para circuitos con compuertas lógicas

## **Fuentes de información**

- 1. Gago, A. y González, J. (2016). Electrónica digital: problemas resueltos. Servicio de Publicaciones y Divulgación Científica de la Universidad de Málaga.<https://elibro.net/es/lc/ues/titulos/60747>
- 2. García, J. (Ed.), Gardel, A. (Ed.) y Lázaro, J. (Ed.). (2019). Casos prácticos de sistemas digitales electrónicos digitales. Servicio de Publicaciones. Universidad de Alcalá. <https://elibro.net/es/lc/ues/titulos/160375>
- Gil, L. Ibáñez, J. y García, E. (2019). Problemas de electrónica digital. Editorial de la Universidad 3. Politécnica de Valencia. <https://elibro.net/es/lc/ues/titulos/111751>
- 4. Martínez, H. (2012). Arquitectura de computadoras: basado en competencias para nivel superior. Grupo Editorial Éxodo. <https://elibro.net/es/ereader/ues/130397>
- 5. Pérez, M. (Coord.). (2015). Electrónica digital (2a. ed.). Editorial ICB. <https://elibro.net/es/lc/ues/titulos/120438>
- 6. Redondo, J. (2016). Manual Electrónica Digital I. Formación para el Empleo. Editorial CEP, S.L. <https://elibro.net/es/lc/ues/titulos/50969>
- 7. Redondo, J. (2016). Manual Electrónica Digital II. Formación para el Empleo. Editorial CEP, S.L. <https://elibro.net/es/lc/ues/titulos/50970>

**Elemento de competencia 2:** Emplear los fundamentos básicos de circuitos combinacionales y secuenciales, para la solución de aplicaciones de la industria mediante el trabajo en equipo y análisis de problemas con base en el análisis de circuitos digitales y de minimización.

**Competencias blandas a promover:** análisis de problemas y trabajo en equipo.

## **EC2 Fase I: Circuitos para el proceso de datos**

**Contenido:** Teoría básica de circuitos y sistemas secuenciales, codificadores, decodificadores, multiplexores, demultiplexores y comparadores

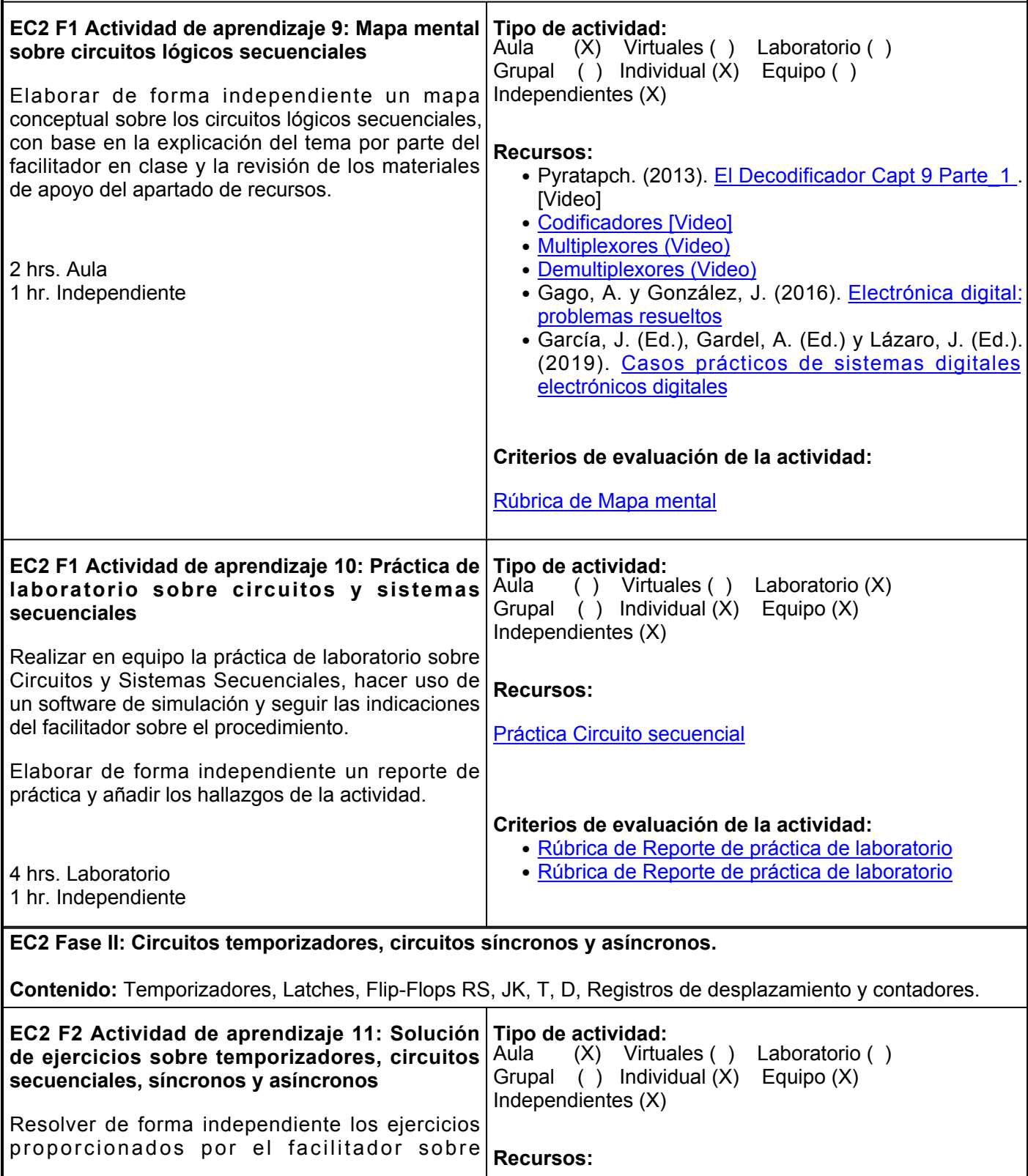

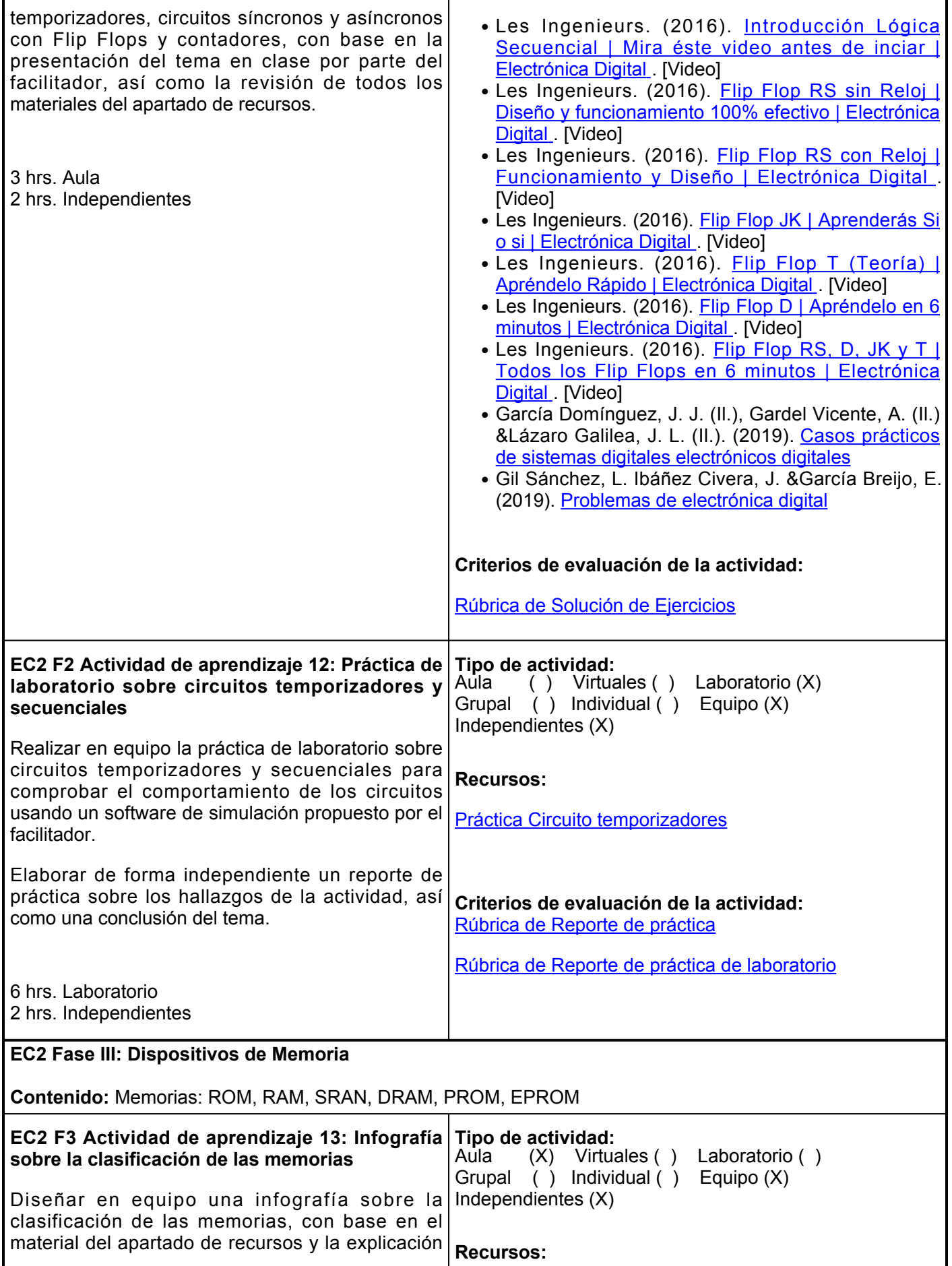

┱

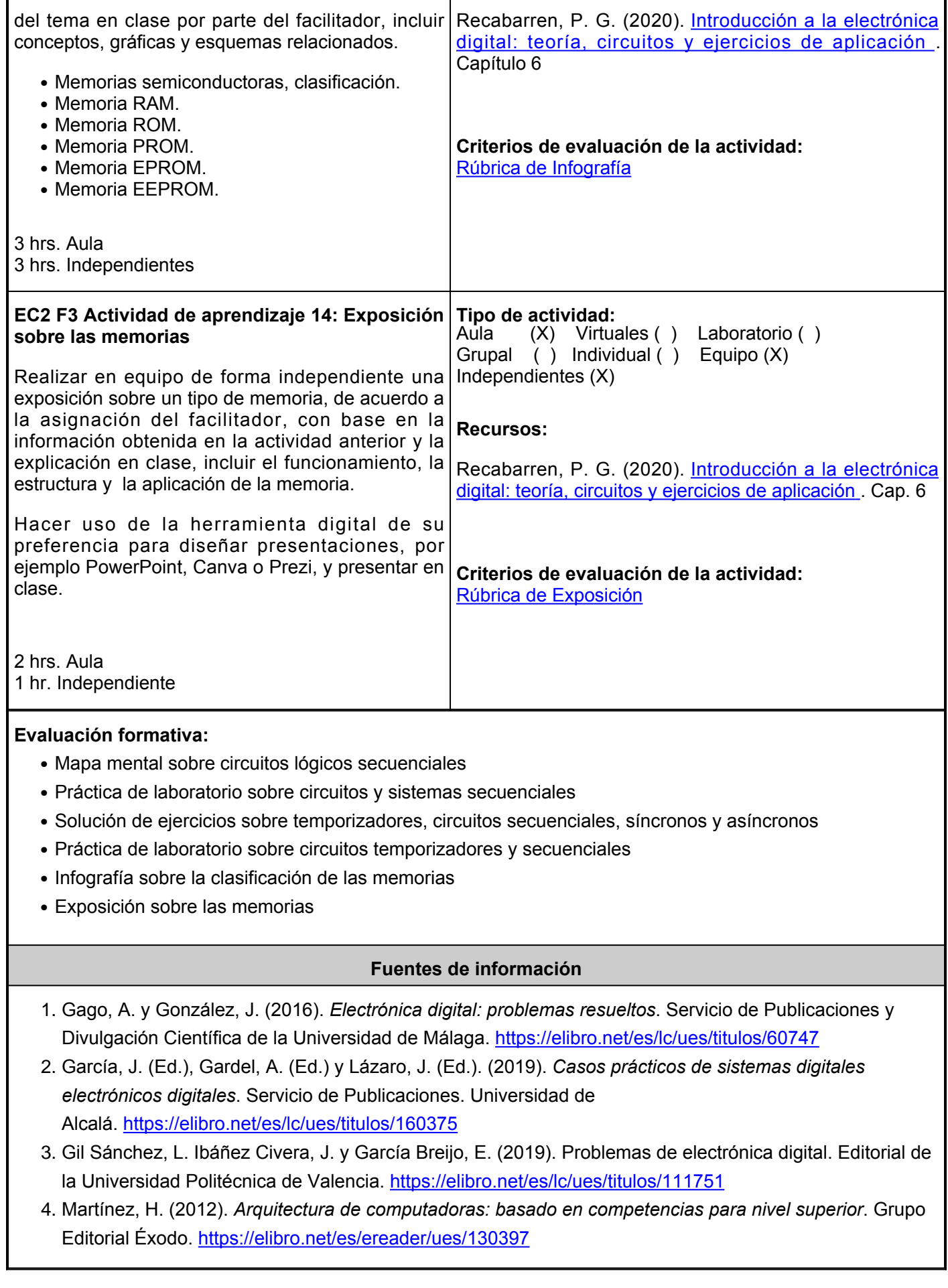

- 5. Pérez, M. (Coord.). (2015). *Electrónica digital*(2a. ed.). Editorial ICB. <https://elibro.net/es/lc/ues/titulos/120438>
- 6. Recabarren, P. G. (2020). Introducción a la electrónica digital: teoría, circuitos y ejercicios de aplicación. Jorge Sarmiento Editor - Universitas. <https://elibro.net/es/lc/ues/titulos/172319>
- 7. Redondo, J. (2016). *Manual Electrónica Digital I. Formación para el Empleo*. Editorial CEP, S.L. <https://elibro.net/es/lc/ues/titulos/50969>
- 8. Redondo, J. (2016). *Manual Electrónica Digital II. Formación para el Empleo*. Editorial CEP, S.L. <https://elibro.net/es/lc/ues/titulos/50970>

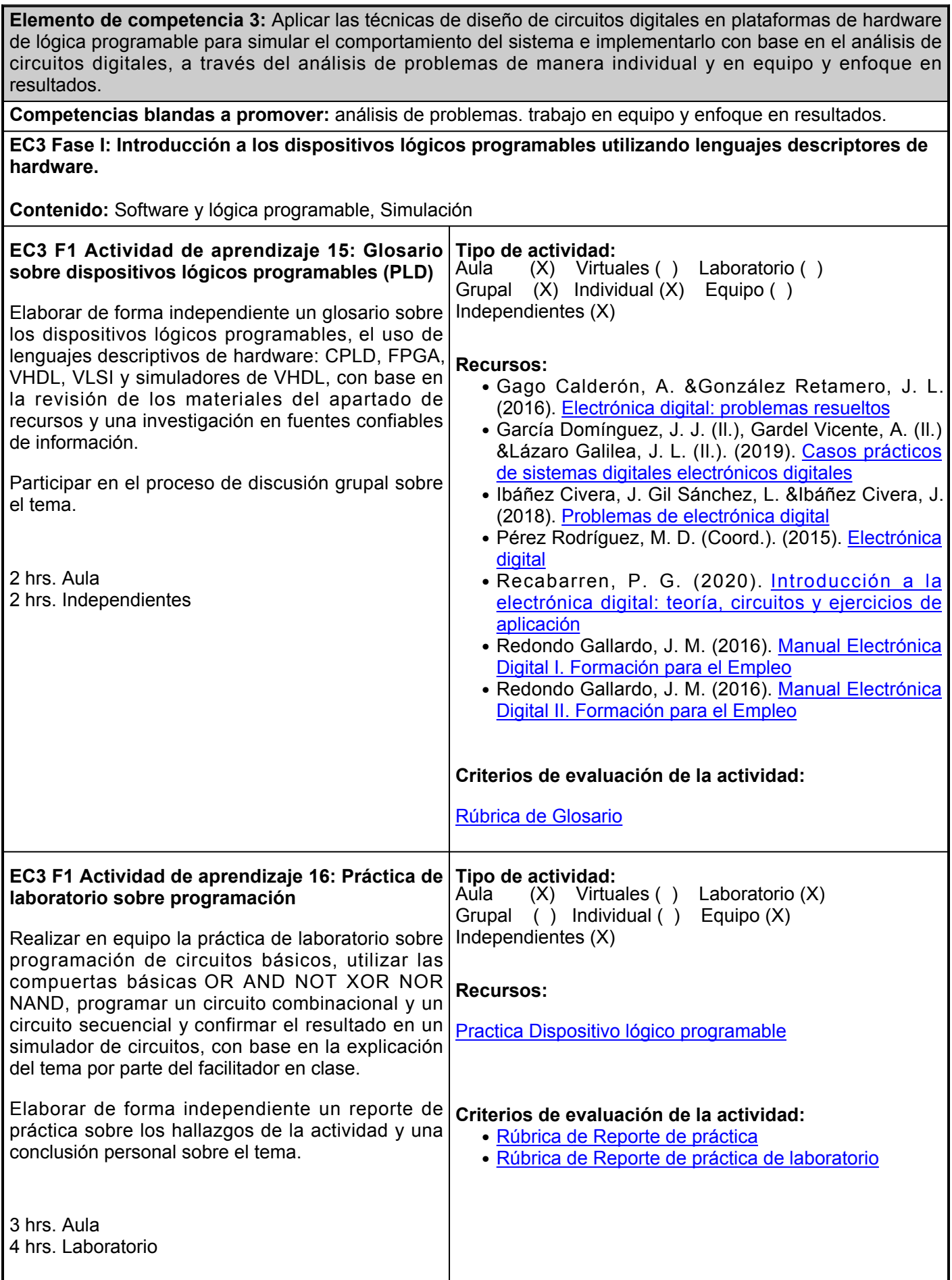

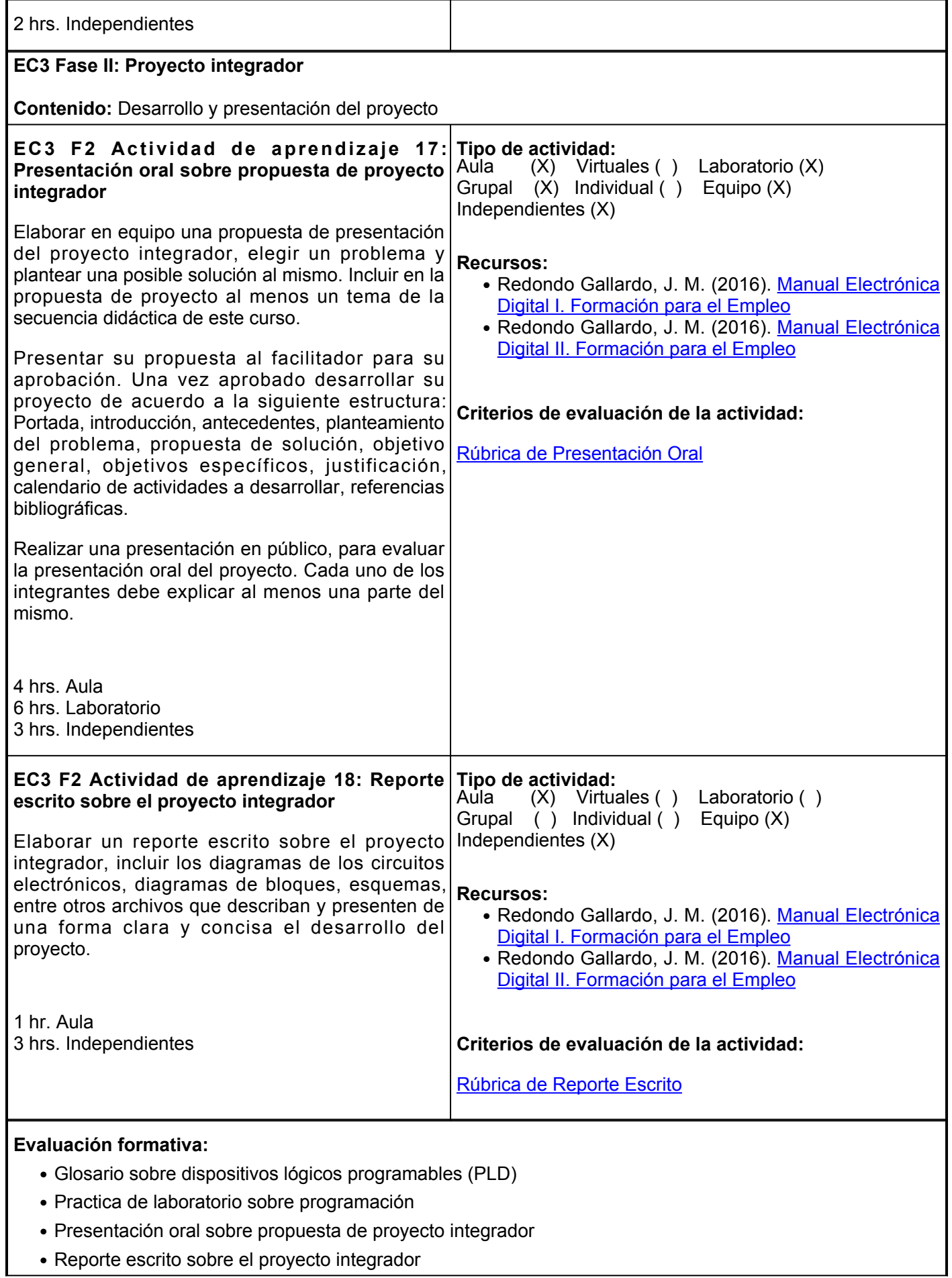

## **Fuentes de información**

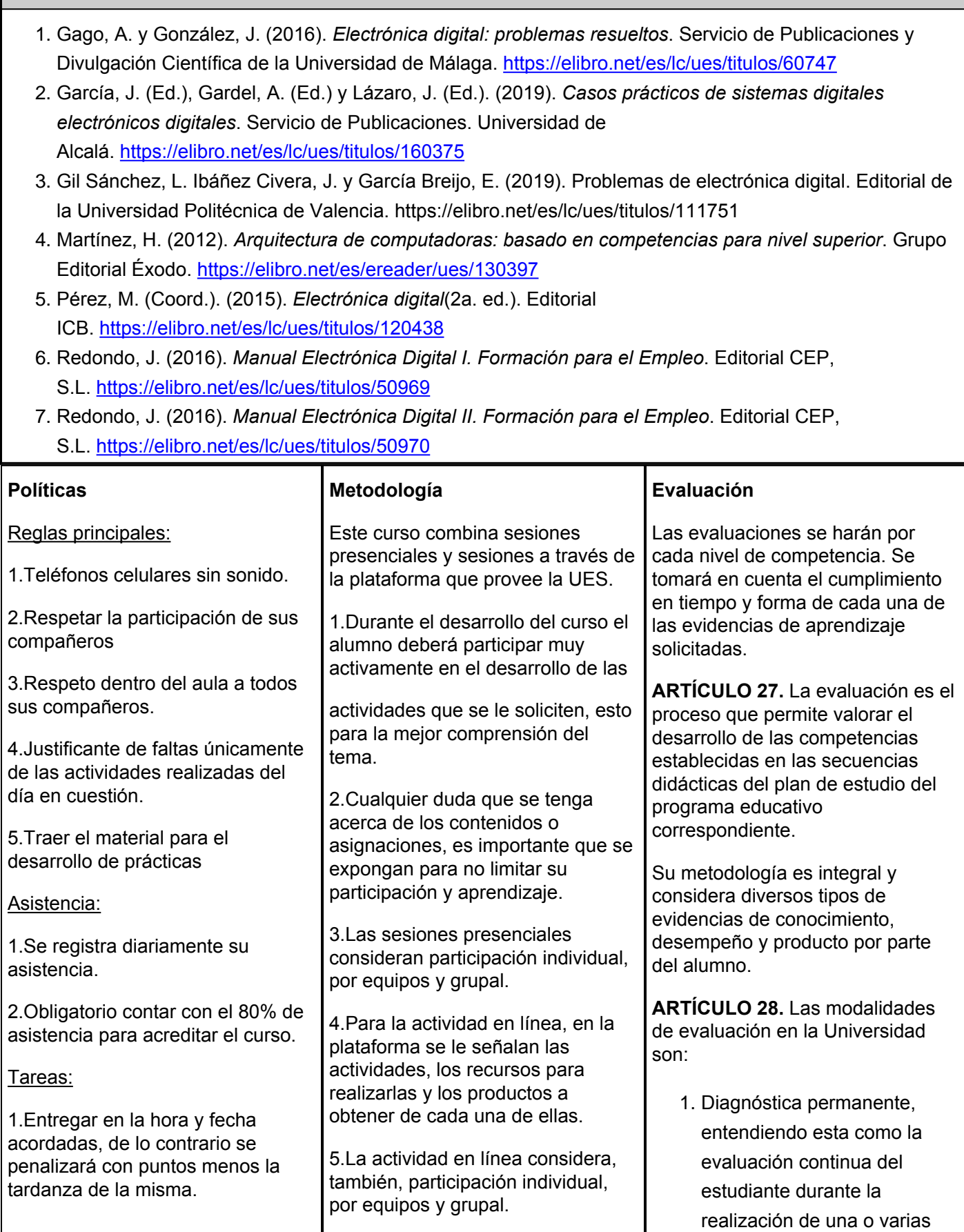

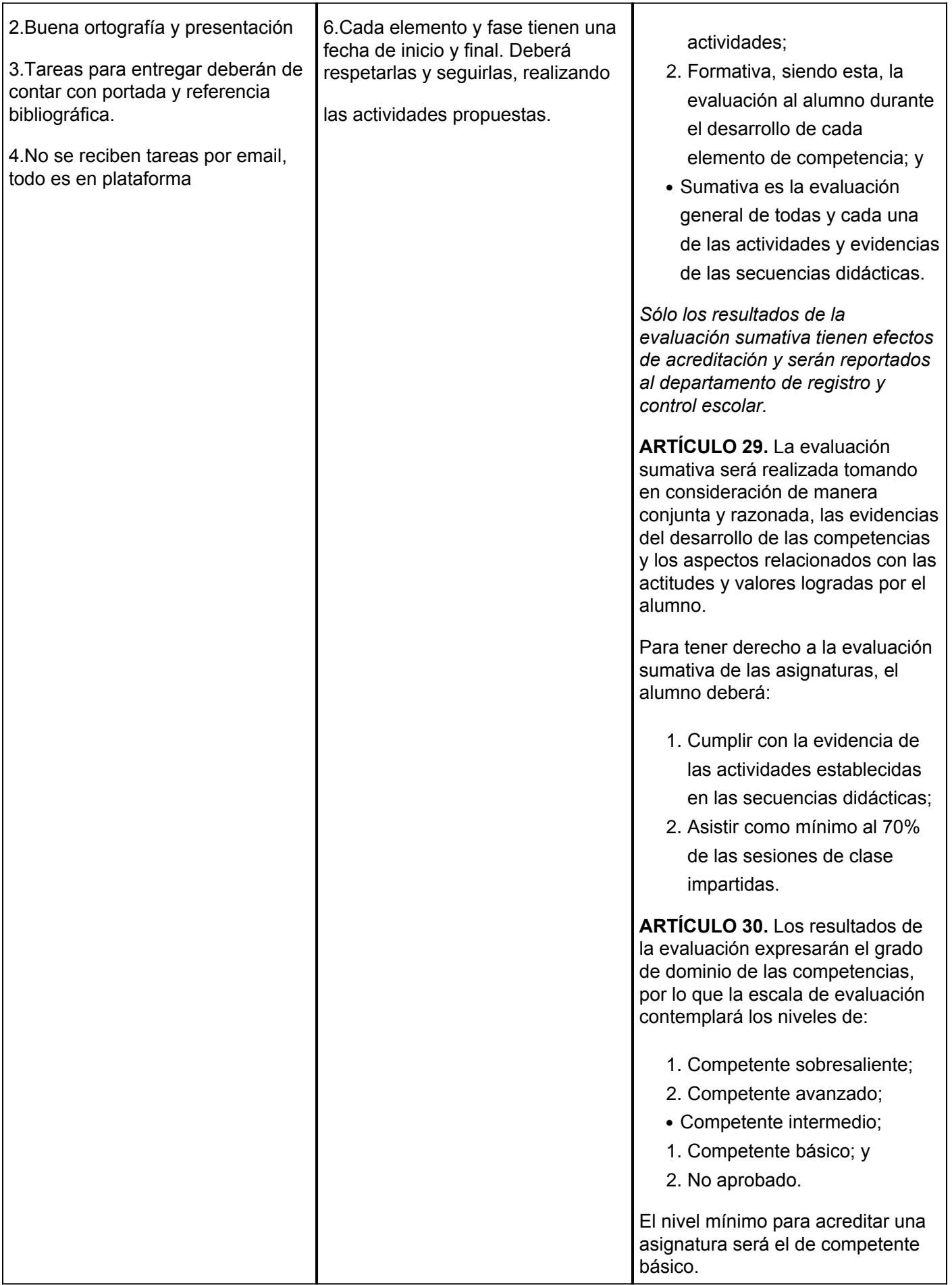

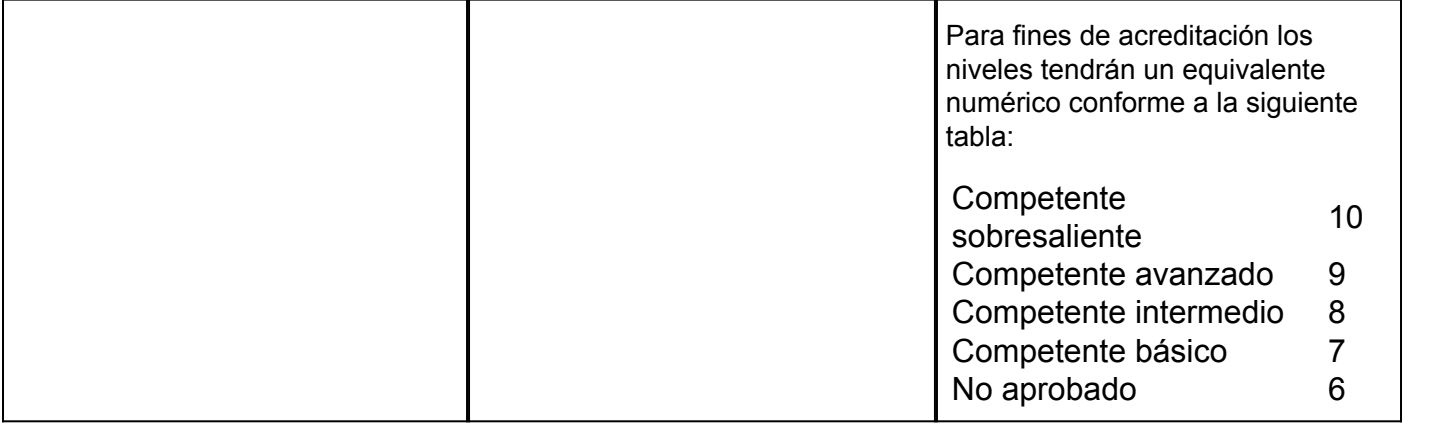